### Tableau Server & Online Admin User Group

### Tableau Server Upgrade

- Deciding an Upgrade
- What to do Pre-upgrade
- During the Upgrade
- What if Upgrade fails

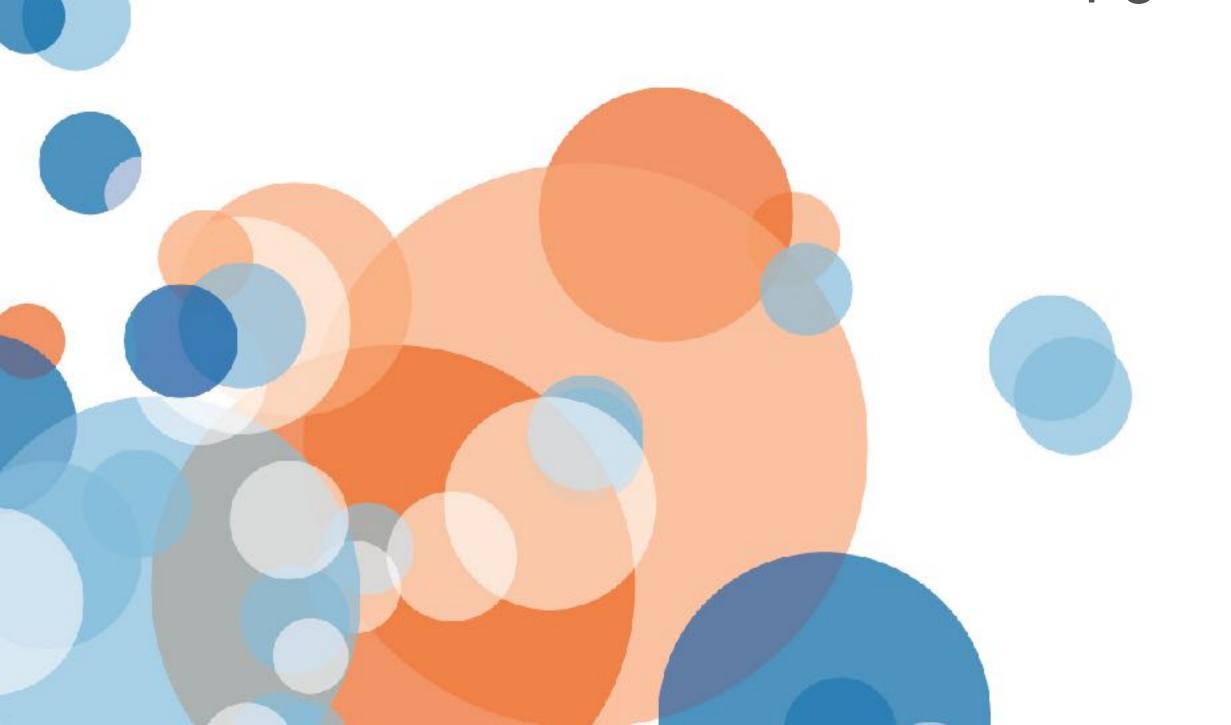

Rijo John Mark Wu

Rijo John 🖂 johrijo@gmail.com

Mark Wu markwu2000@gmail.com

# Where to find the Server Admin TUG Recording?

# https://enterprisetableau.com

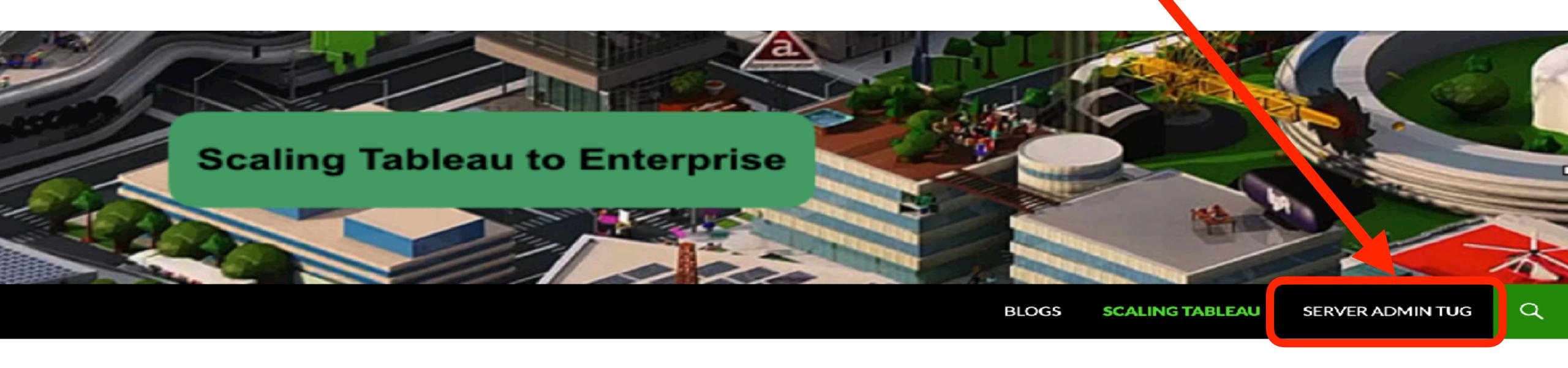

SCALING TABLEAU

### Recently in Tableau

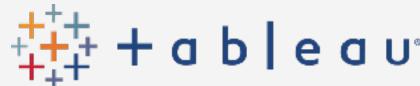

#### 2020.2

- New Data Model: Relationships
- Metrics
- Set Controls
- Prep incremental refresh
   Spatial File Union
- Oracle Spatial Support
- Reorder favorite
- Dashboards in lineage

#### 2020.3

- Prep write-back
- Subscription on **Refresh Extract**
- "IN" operator
- "Shared with me"
- Expert crosstab to **Excel or CSV**

#### 2020.4

- Build Prep Flows in web
- Map Layer
- Date Extension Controls
- Custom View Tab
- More Web Authoring
- Better Data Quality Warning

#### 2021.1

- Einstein Discovery in **Tableau**
- Quick LOD
- Unified Notifications
- In-Product Extension Gallery
- Prep Writes to Excel
- See existing Metrics
- Web Authoring Public

#### 2021.2

- Ask Data Lenses
- Collections
- Explain Data on server
- Server in a container
- Connected Desktop for web authoring
- Multiple Analytics **Services per Site**
- Subsc timeout for single view

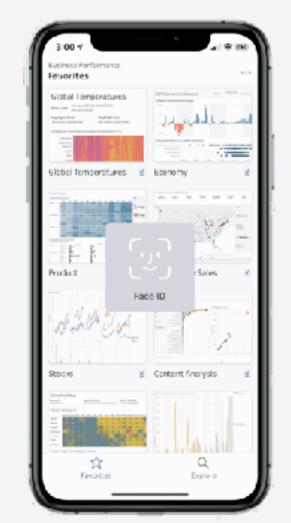

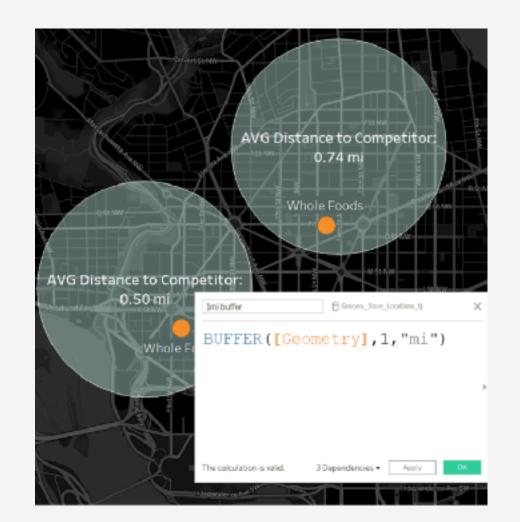

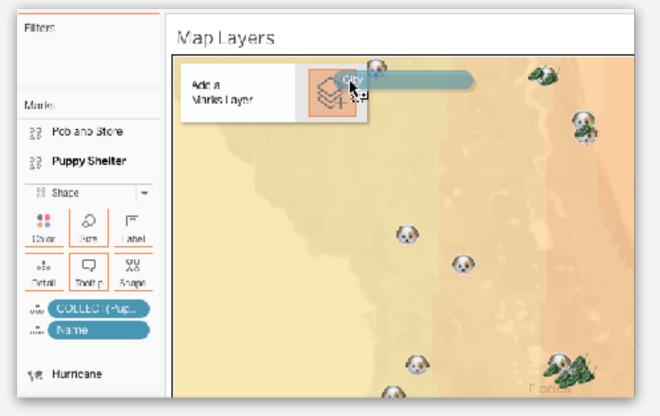

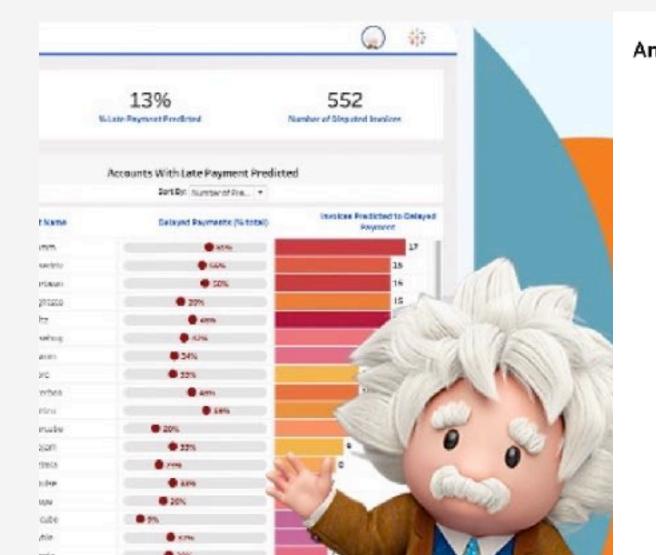

### Analytics Extensions Enable and configure analytics extensions on the extend Tableau dynamic calculations with progra with other external tools and platforms. Learn I Enable analytics extension for site Data Science Team Python Finance Team Python EINSTEIN\_DISCOVERY Finance Team R

### Decide a version

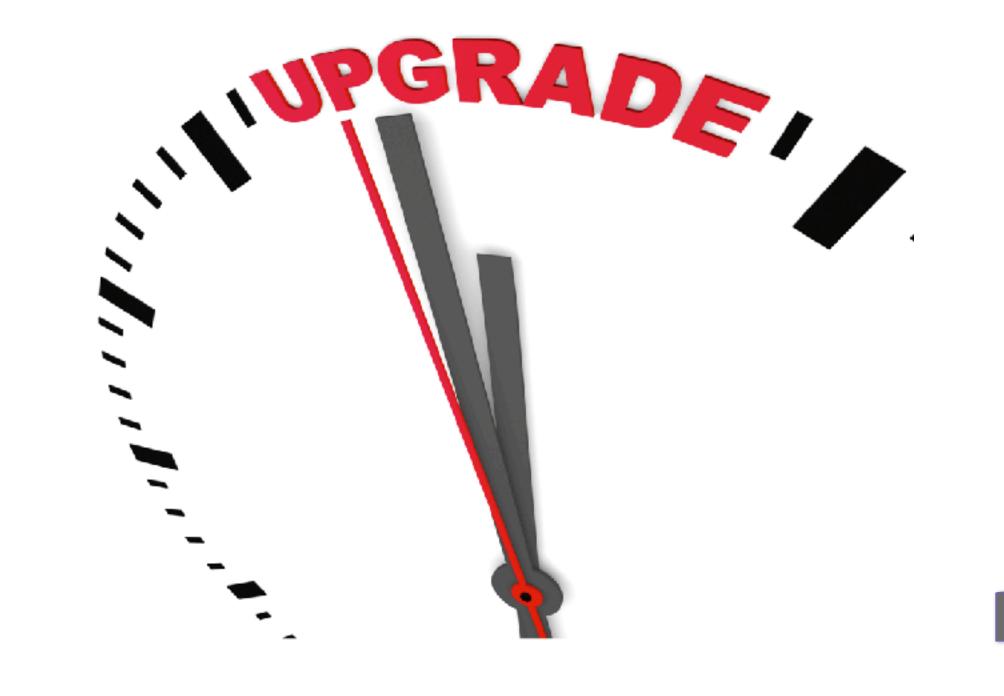

Risk, Efforts, Downtime

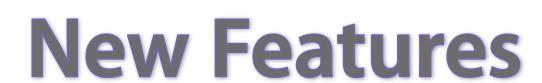

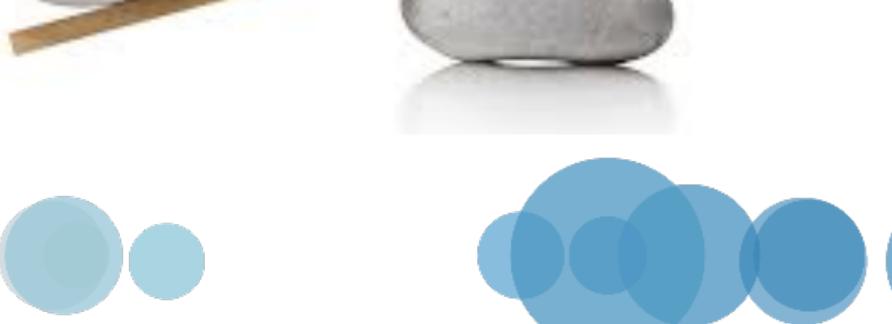

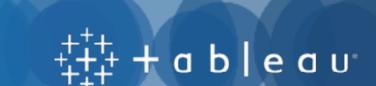

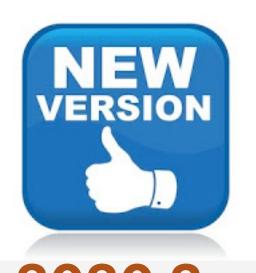

### Which Version? Get the Latest

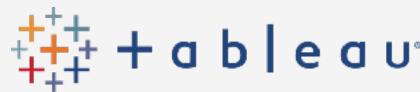

#### 2020.2

#### 2020.3

#### 2020.4

#### 2021.1

#### 2021.2

- New Data Model: Relationships
- Metrics
- Set Controls
- Prep incremental refresh
   Spatial File Union
- Oracle Spatial Support
- Reorder favorite
- Dashboards in lineage

- Prep write-back
- Subscription on **Refresh Extract**
- "IN" operator
- "Shared with me"
- Expert crosstab to **Excel or CSV**

- Build Prep Flows in web
- Map Layer
- Date Extension Controls
- Custom View Tab
- More Web Authoring
- Better Data Quality Warning

- Einstein Discovery in **Tableau**
- Quick LOD
- Unified Notifications
- In-Product Extension Gallery
- Prep Writes to Excel
- See existing Metrics
- Web Authoring Public

- Ask Data Lenses
- Collections
- Explain Data on server u
- Server in a container
- Connected Desktop for web authoring
- Multiple Analytics **Services per Site**
- Subscription timeout

### Do not upgrade to 2021.1 or older

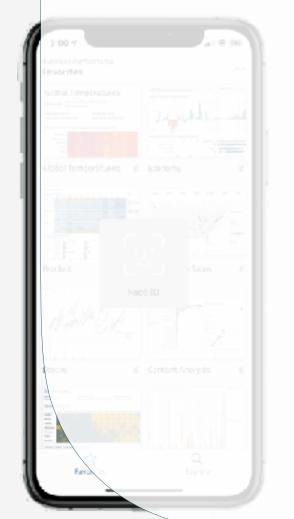

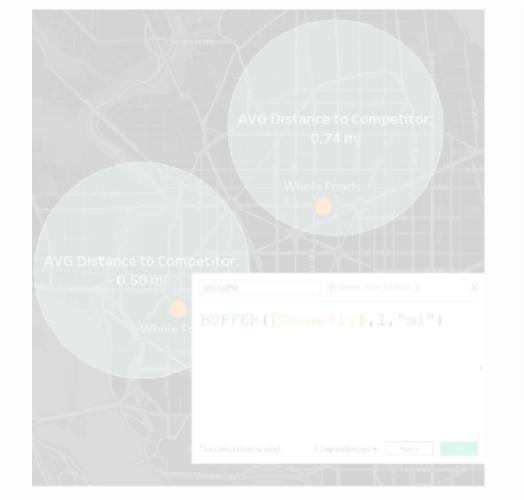

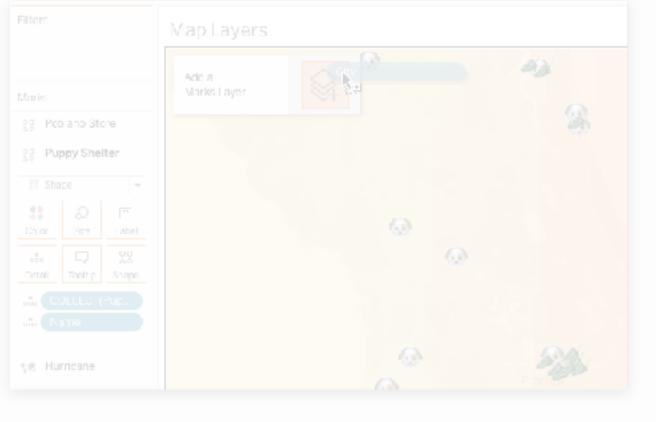

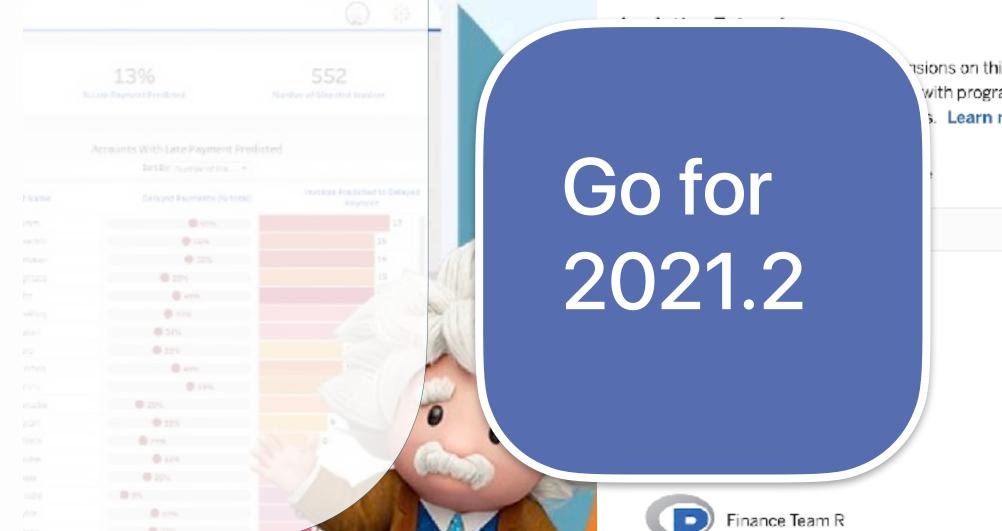

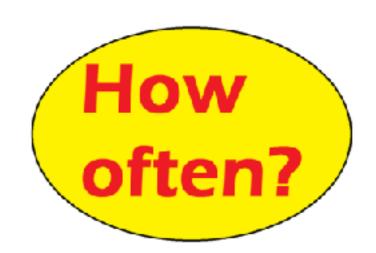

# 2+ times/year

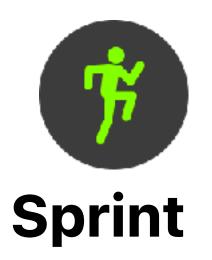

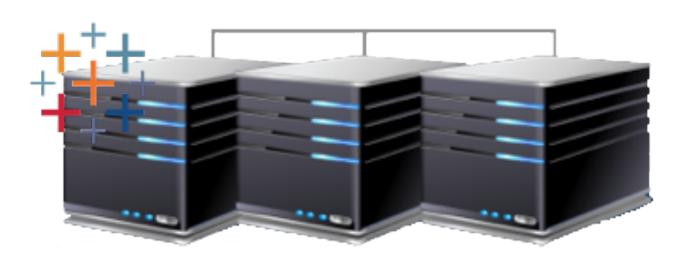

- 150 core server
- 3-4 upgrades per year
- •xxxx.x.1

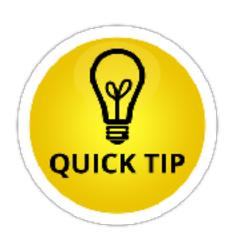

- · Test in Prod like HW and Data
- ·Upgrade more often to fix env issues

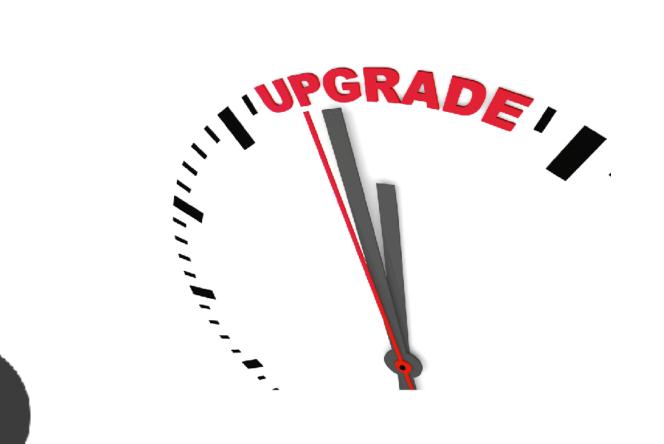

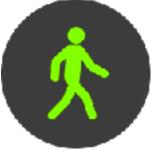

### Walk

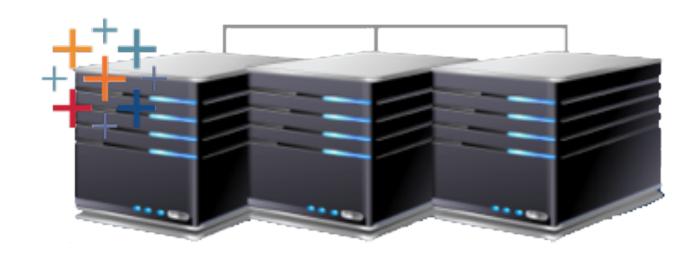

- 700 core server
- 2 upgrades per year
- •xxxx.x.3

### Tableau Server & Online Admin User Group

### Tableau Server Upgrade

- Deciding an Upgrade
- What to do Pre-upgrade
- During the Upgrade
- What if upgrade fails

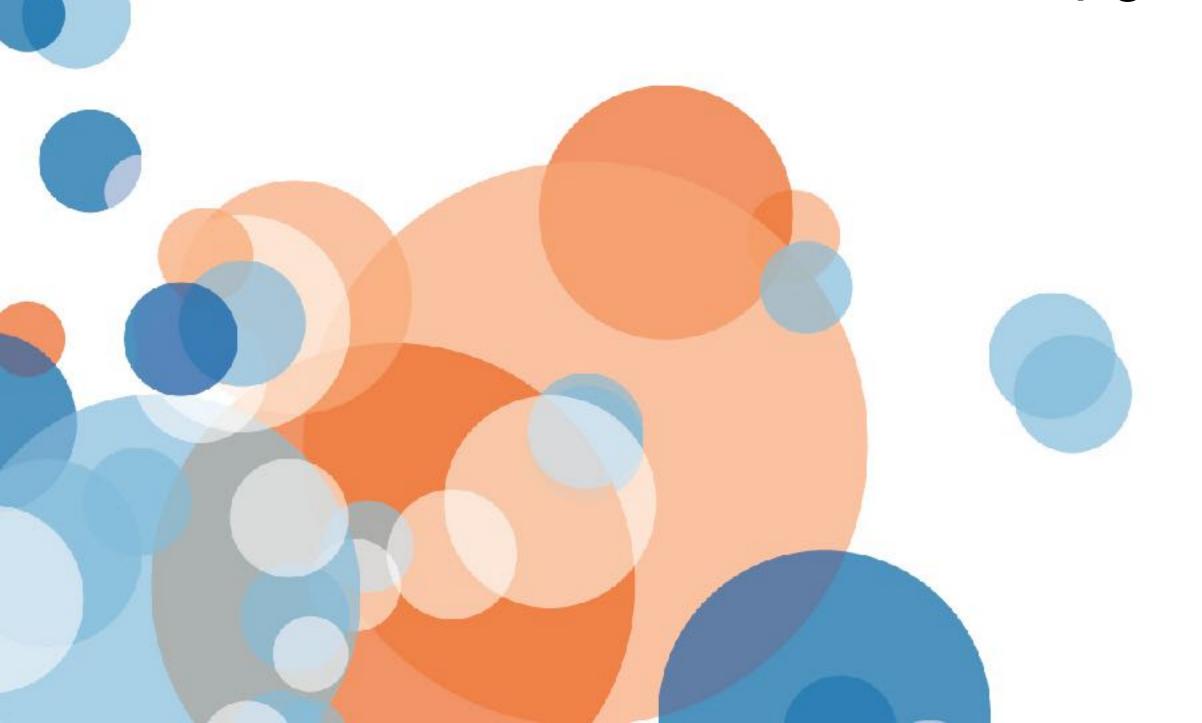

#### About me:

- 12+ years in:
   Designing architecture, administration, development, management and support of various Business Intelligence Platforms (Tableau, BusinessObjects and Qlik).
- 5+ years of experience in Amazon Cloud Technology

- Designing creative customized solutions for Tableau platforms to enhance the overall product experience.
- Keep acquiring new skillsets:
   (AWS, Python, Networking, Databases etc)

## What are we discussing today?

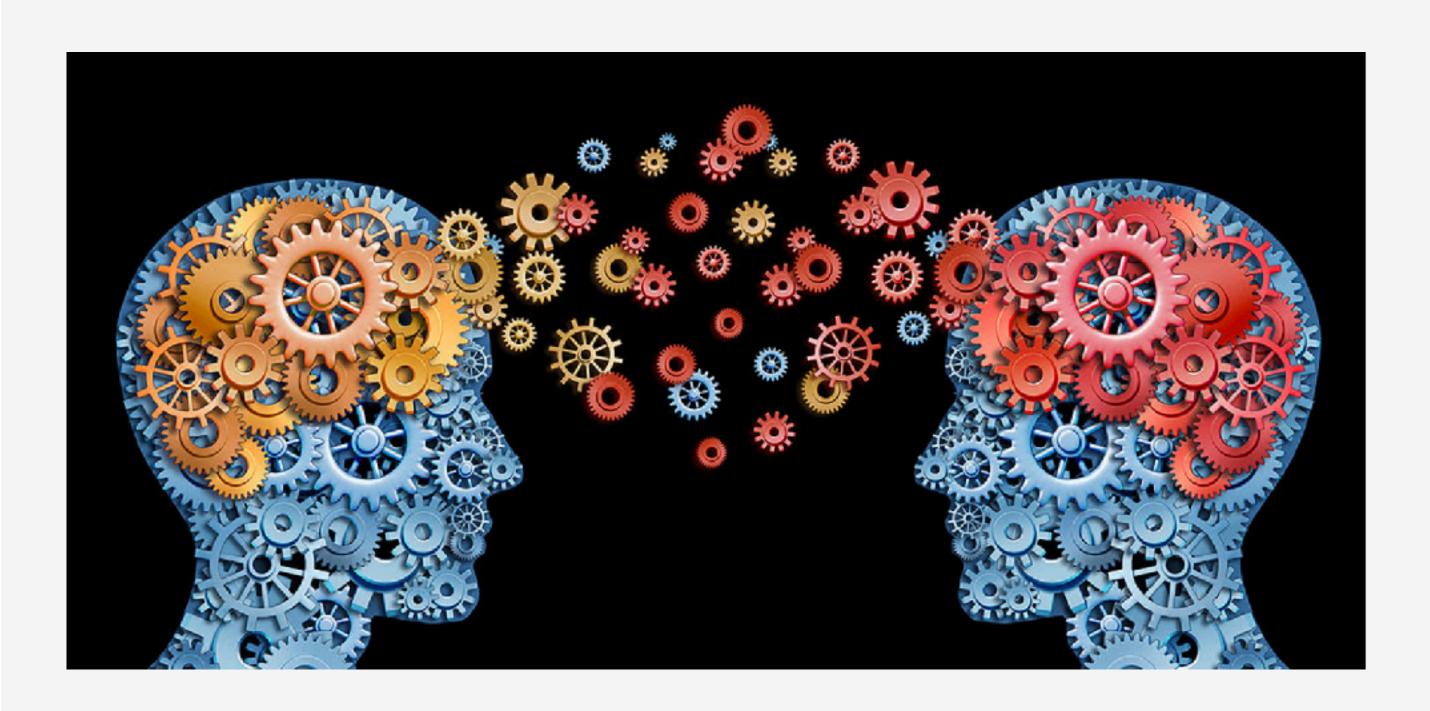

### Discussion categorized into 3 key areas:

- What to do Pre-upgrade?
- During the Upgrade
- What if upgrade fails?

# What to do Pre-Upgrade?

- Strategic Upgrade Approach
  - Planning
  - Upgrade Testing
- Platform Health Check
  - Service State
  - OS level Check

- Minimal disruption to the user community
- Upgrade Testing

### What to do Pre-Upgrade?

- Strategic Upgrade Approach
  - Planning
  - Upgrade Testing
- Platform Health Check
  - Service State
  - OS level Check

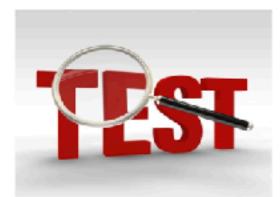

#### Be Smart about Test

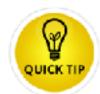

- 1. Test in Prod Like env and Data
- 2. Run all extracts once to compare failure rate and avg execution time
- 3. Make publishers accounted for their own workbook test/validation
  4. No need to over test

## What to do Pre-Upgrade?

- Strategic Upgrade Approach
  - Planning
  - Upgrade Testing
- Platform Health Check
  - Service State
  - OS level Check

- Tableau service state
- Memory related issues
- Any service crashing?
- Do we have adequate Storage?
- Can antivirus/firewall cause an issue?

### What to do During Upgrade?

### **Monitor the Upgrade**

- Monitor the Tableau logs
- Monitor Postgres DB
- Monitor your Environment

- Tableau Upgrade Maintenance Command execution has 3 phases.
  - a) Initial Information gathering
  - b) Executing the Upgrade
  - c) Finalization Steps
- Monitor the Filestore, Postgres, Searchindex, Tabadmincontroller etc
- Monitor Memory/Storage

### What if Upgrade Fails?

- Always be ready with backup restore plan
- Be ready with your install scripts
- Be ready with your customization

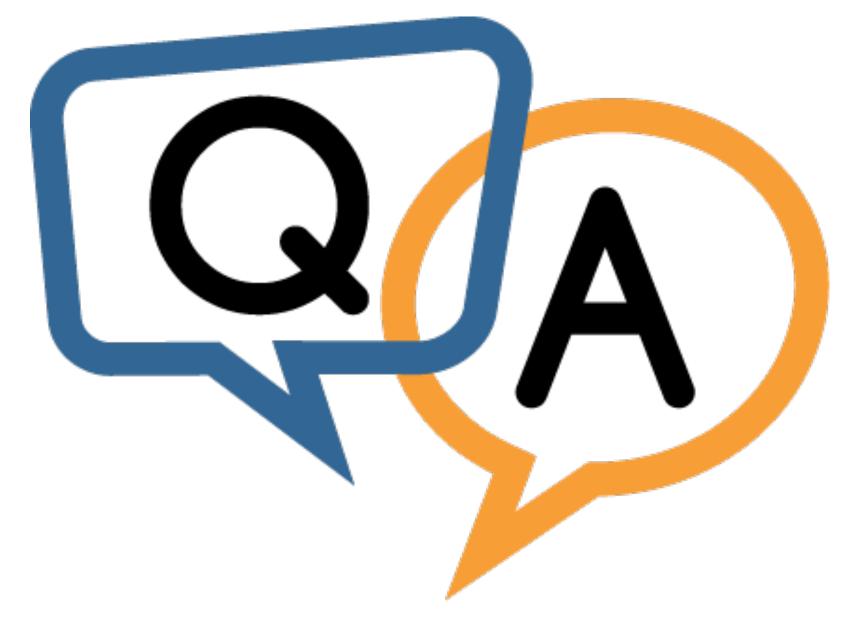

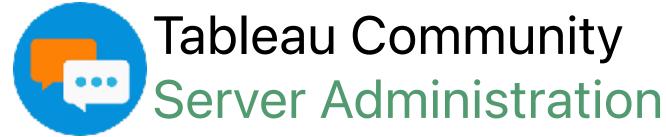

markwu2000@gmail.com

johrijo@gmail.com

enterprisetableau.com